## **Interop IP devices SUNRISE (NFON)**

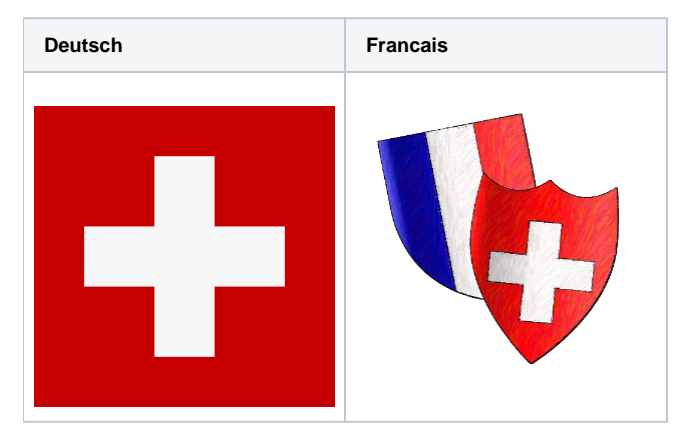

<https://home.cpbx.sunrise.ch/de/>

#### **Versionen der Basis N510 / N670 & N720 / N870Release** G)

Gigaset N720 mit Version 108 getestet und Anleitung dazu angepasst./ **Version Gigaset N720 été teste avec la 108.** Gigaset N510 mit Version 243 getestet und Anleitung dazu angepasst./ **Version Gigaset N510 été teste avec la 243.** Gigaset N670 mit Version V2.23 getestet und Anleitung dazu angepasst./ **Version Gigaset N670 été teste avec la 2.23 (04.12.2019)** Gigaset N870 mit Version V2.23 getestet und Anleitung dazu angepasst./ **Version Gigaset N870 été teste avec la 2.23 (04.12.2019)**

# Sunrise

#### **Anleitung zur Konfiguration der N510+N670 & N720+N870 an der SUNRISE PBX**

Schritt-für-Schritt-Anleitung für N510 IP PRO (Deutsch)

Anleitung zum Herunterladen: [Einstellungen SUNRISE mit der](https://teamwork.gigaset.com/gigawiki/download/attachments/712804955/DE%20Anleitung%20V2%20N720%20Multizelle%20an%20der%20SUNRISE%20Hosted%20PBX%20%28NFON%29.pdf?version=1&modificationDate=1515670412000&api=v2)  [N720 Basis Gigaset Multi Zelle.pdf](https://teamwork.gigaset.com/gigawiki/download/attachments/712804955/DE%20Anleitung%20V2%20N720%20Multizelle%20an%20der%20SUNRISE%20Hosted%20PBX%20%28NFON%29.pdf?version=1&modificationDate=1515670412000&api=v2) Anleitung zum Herunterladen: [Einstellungen SUNRISE mit der](https://teamwork.gigaset.com/gigawiki/download/attachments/712804955/Konfiguration%20N510%20an%20SUNRISE%20Hosted%20PBX%20%28NFON%29%20DE.PDF?version=1&modificationDate=1515503086000&api=v2)  [N510 Basis Gigaset Singel Zelle.pdf](https://teamwork.gigaset.com/gigawiki/download/attachments/712804955/Konfiguration%20N510%20an%20SUNRISE%20Hosted%20PBX%20%28NFON%29%20DE.PDF?version=1&modificationDate=1515503086000&api=v2) Anleitung zum Herunterladen: [Einstellungen SUNRISE mit der](https://teamwork.gigaset.com/gigawiki/download/attachments/712804955/Installationsanleitung%20Gigaset%20N670%20Singelzelle%20an%20Sunrise%20VPBX_DE.pdf?version=1&modificationDate=1575474086000&api=v2)  [N670 Basis Gigaset Singel Zelle.pdf](https://teamwork.gigaset.com/gigawiki/download/attachments/712804955/Installationsanleitung%20Gigaset%20N670%20Singelzelle%20an%20Sunrise%20VPBX_DE.pdf?version=1&modificationDate=1575474086000&api=v2) Anleitung zum Herunterladen: [Einstellungen SUNRISE mit der](https://teamwork.gigaset.com/gigawiki/download/attachments/712804955/DE_Gigaset%20PRO%20Anleitung%20V1%20N870%20Multizelle%20an%20Sunride%20VPBX.pdf?version=1&modificationDate=1581520146000&api=v2)  [N870 Basis Gigaset Multi Zelle.pdf](https://teamwork.gigaset.com/gigawiki/download/attachments/712804955/DE_Gigaset%20PRO%20Anleitung%20V1%20N870%20Multizelle%20an%20Sunride%20VPBX.pdf?version=1&modificationDate=1581520146000&api=v2)

### **Mise en Service de la Base IP-Dect N510+N670 & N720+N870 Gigaset IP PRO en (Francais)**

Link pour téléchargez la documantation: [Configuration SUNRISE](https://teamwork.gigaset.com/gigawiki/download/attachments/712804955/FR%20Gigaset%20PRO%20V2%20Configuration%20N720%20Base%20IP-Dect%20avec%20Sunrise%20VPBX.pdf?version=1&modificationDate=1515673117000&api=v2)  [avec N720 multicellulaire.pdf](https://teamwork.gigaset.com/gigawiki/download/attachments/712804955/FR%20Gigaset%20PRO%20V2%20Configuration%20N720%20Base%20IP-Dect%20avec%20Sunrise%20VPBX.pdf?version=1&modificationDate=1515673117000&api=v2) Link pour téléchargez la documantation: [Configuration SUNRISE](https://teamwork.gigaset.com/gigawiki/download/attachments/712804955/FR%20Configuration%20N510%20avec%20SUNRISE%20Hosted%20PBX%20%28NFON%29.pdf?version=1&modificationDate=1515588173000&api=v2)  [avec N510 Base Gigaset Singel Cell.pdf](https://teamwork.gigaset.com/gigawiki/download/attachments/712804955/FR%20Configuration%20N510%20avec%20SUNRISE%20Hosted%20PBX%20%28NFON%29.pdf?version=1&modificationDate=1515588173000&api=v2) Link pour téléchargez la documantation: [FR\\_Configuration Gigaset](https://teamwork.gigaset.com/gigawiki/download/attachments/712804955/FR_Configuration%20Gigaset%20N670%20sur%20la%20plate-forme%20Sunrise%20V1.pdf?version=1&modificationDate=1575649703000&api=v2)  [N670 sur la plate-forme Sunrise V1.pdf](https://teamwork.gigaset.com/gigawiki/download/attachments/712804955/FR_Configuration%20Gigaset%20N670%20sur%20la%20plate-forme%20Sunrise%20V1.pdf?version=1&modificationDate=1575649703000&api=v2) Link pour téléchargez la documantation: Configuration SUNRISE avec N870 Base Gigaset multi cell.pdf

#### Funktionen der Handsets / Les Fonctions des combinés

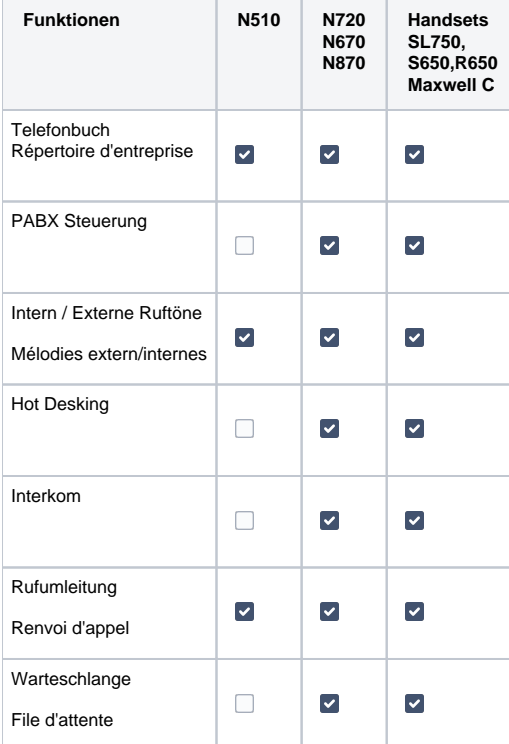